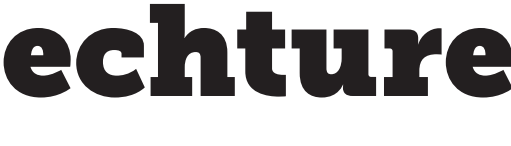

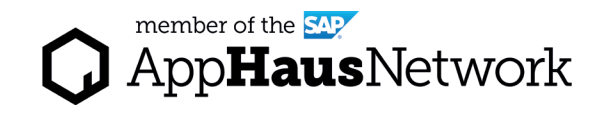

# Baseline Solution Architechture

Describe existing applications and IT components relevant for the use case.

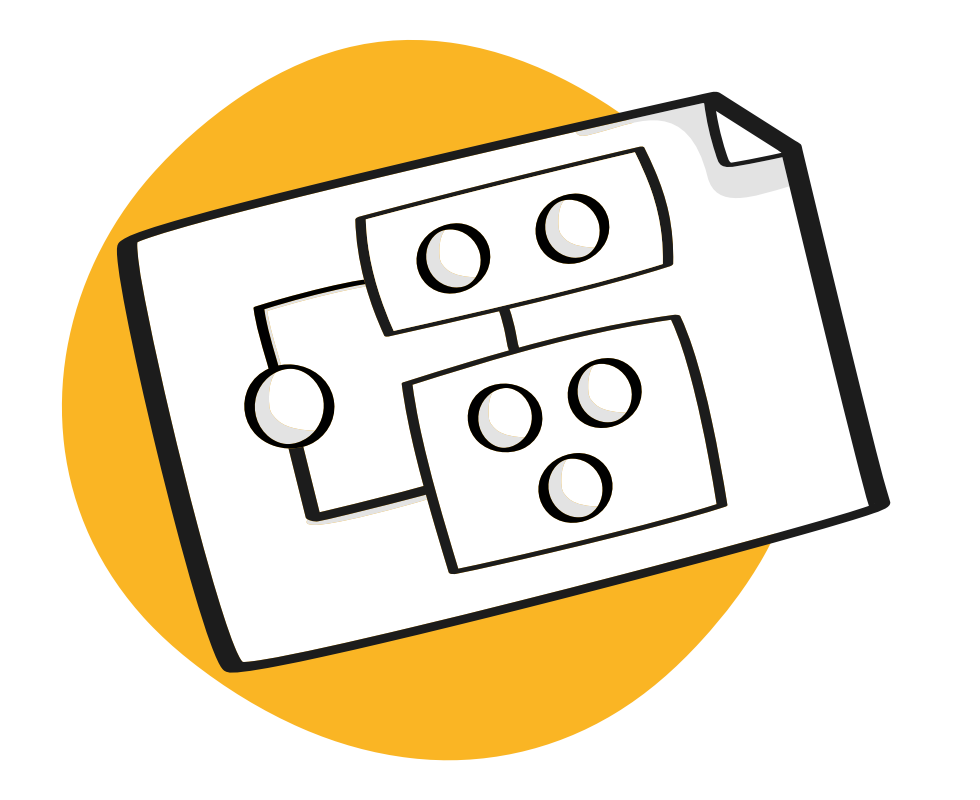

DESIGN PHASE / Solo Activity

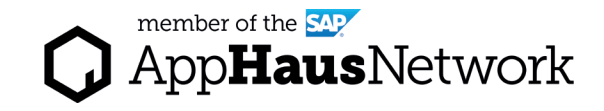

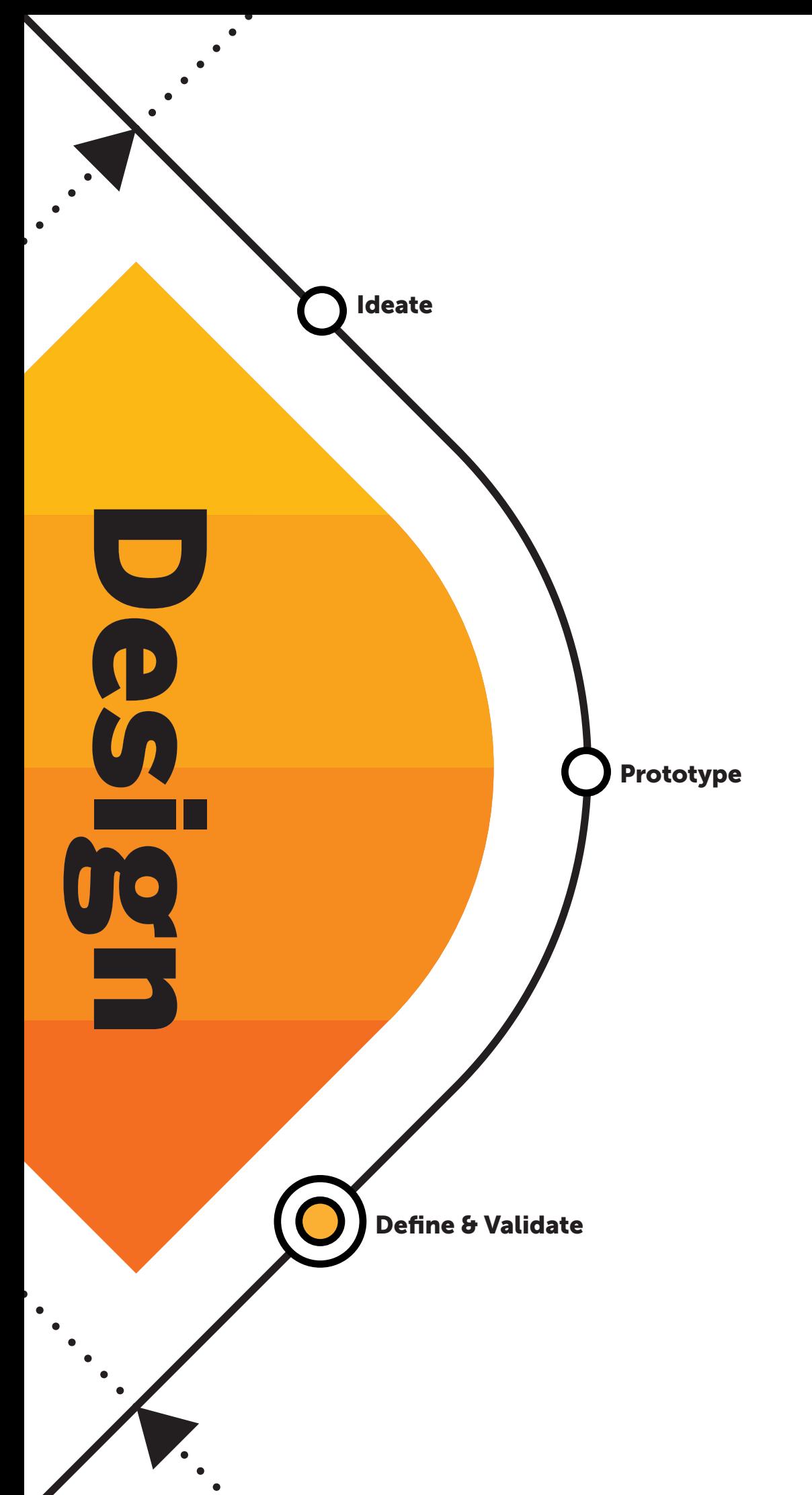

## Why to create a Baseline Solution Architechture?

The Baseline Solution Architechture describes applications, software components and functional components currently in use and relevant for the use case/request of architecture work.

The reason to create the Baseline Solution Architecture is to identify building blocks that can be reused for designing the architecture or identify components which need to be integrated via interfaces like APIs, Events or Data replication, for example.

It also shows the scope of change initiatives resulting from the aspired solution to the current IT landscape.

The Baseline Solution Architecture is important, because it shows what IT components, or Building Blocks, are already in place and can be considered when creating the [Solution Concept](https://experience.sap.com/designservices/resource/solution-concept-diagram) and [Solution Realization Diagram](https://experience.sap.com/designservices/resource/solution-realization-diagram) in the next steps.

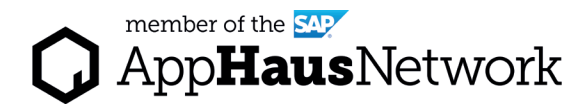

### When to create a Baseline Solution Architechture?

The Baseline Solution Architechture is created during the Design phase after the [Use Case Blueprint Diagram.](https://experience.sap.com/designservices/resource/use-case-blueprint-diagram)

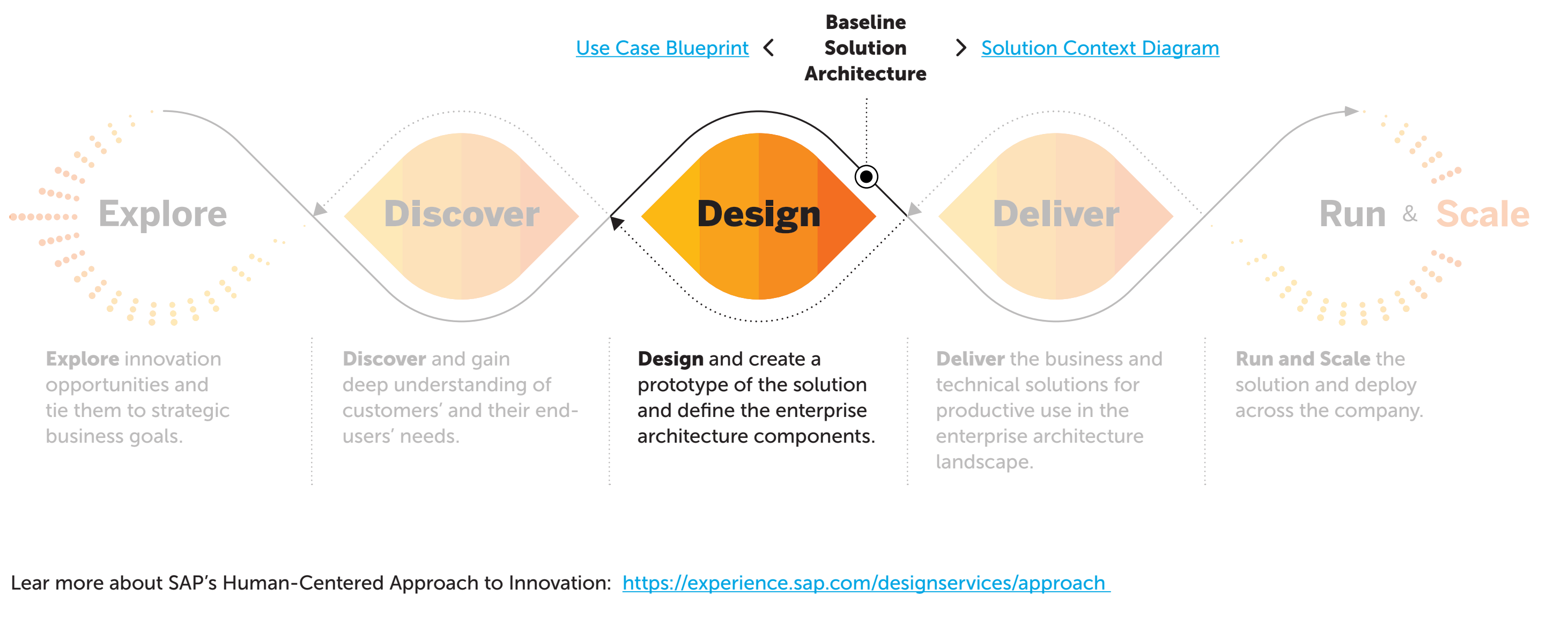

#### ert Tips

sidering the **Statement of** itecture Work, it is worth hasizing that not the complete orate IT landscape needs to be esented in the diagram. Instead, s on the areas of interest, the areas are in scope of your architecture gement/ request of architecture

#### Use-Case Blueprint Diagram can

sed to identify existing IT systems rant for the architecture. Consult IT business stakeholders knowing the ext of your use-case (the request chitecture work) to understand h existing IT components should onsidered.

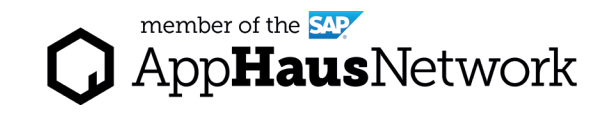

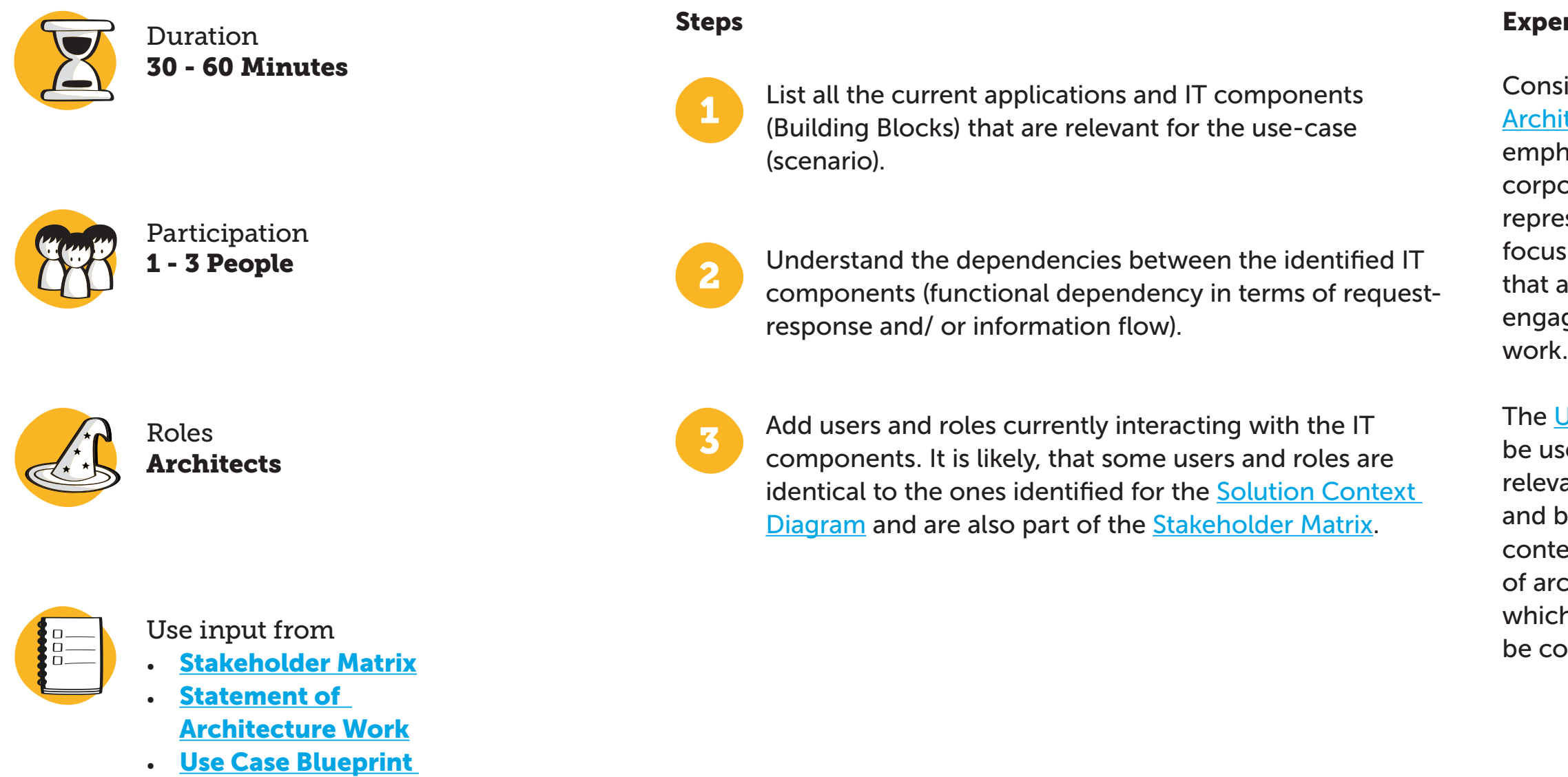

**Diagram** 

### How to create a Baseline Solution Architechture?

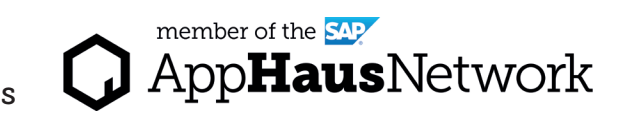

#### Example Baseline Solution Architechture?

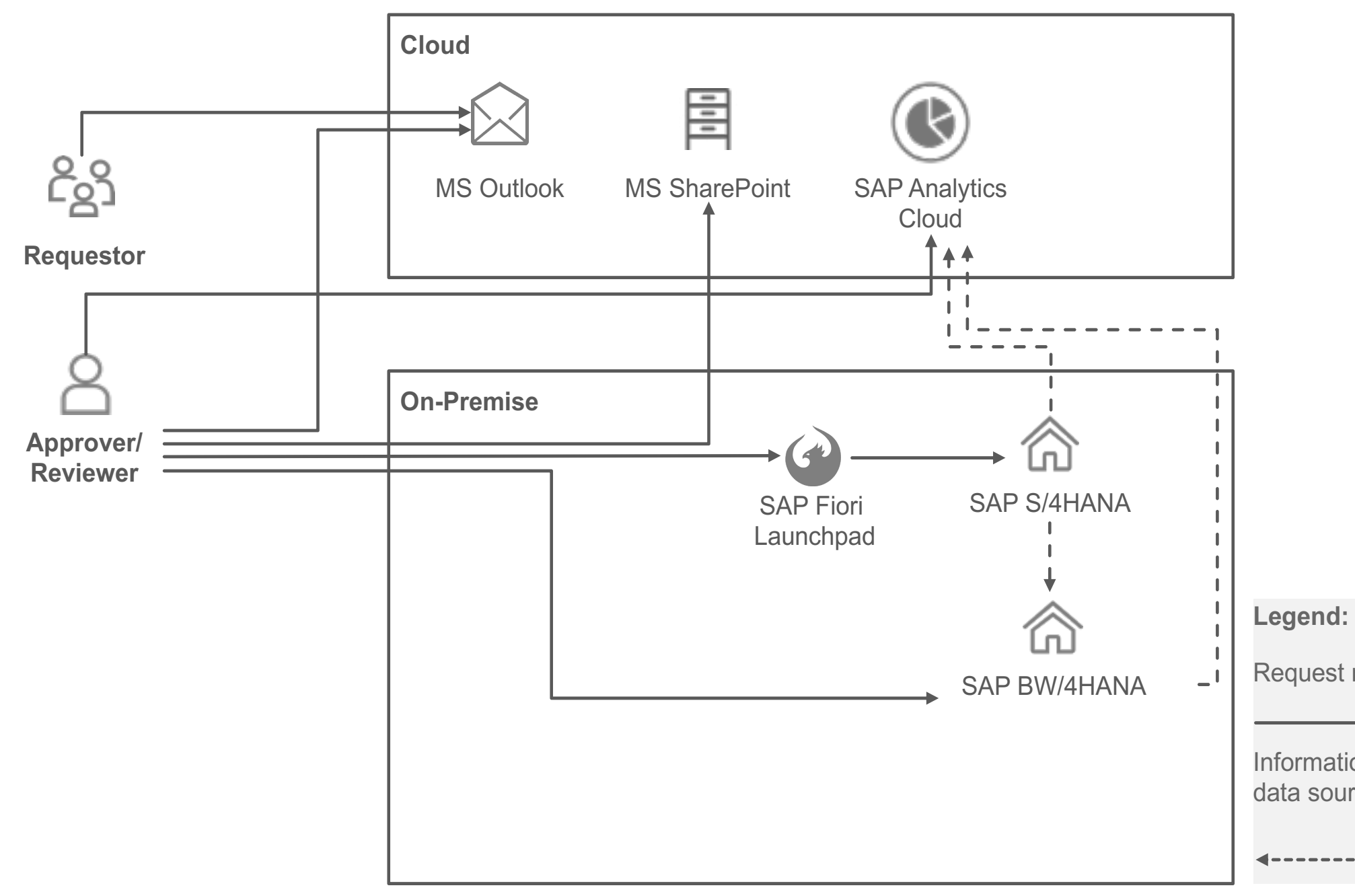

Request response:

Information flow from data source to target: